### RESOURCES

# Getting Started with Telehealth: Your Organization's Checklist

## Ensuring the Best Experience for Your Clients When Using Telehealth

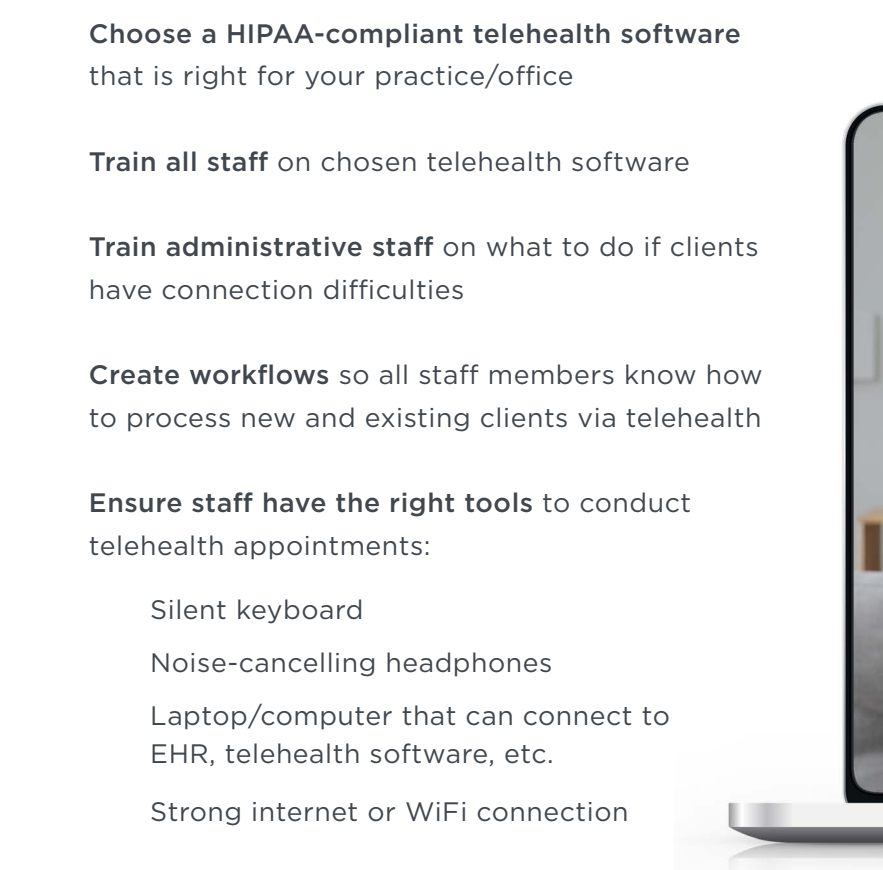

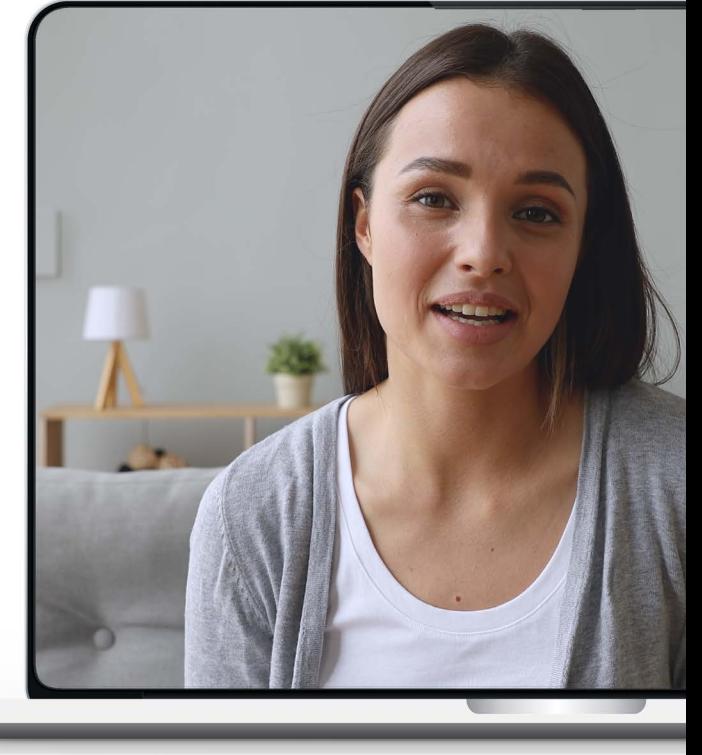

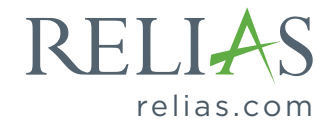

### RESOURCES

# An Everyday Telehealth Checklist for Providers

#### Before Each Session

- $\Box$  Login and test your telehealth software (Skype, FaceTime, or other platforms) before your first session of the day, including your speakers and microphone
- $\Box$  Test your WIFI connection
- $\Box$  Close unnecessary computer programs that are running in the background
- $\Box$  Check your video background—"What's behind you is what you wear to work"
- $\Box$  Check your lighting-use overhead lighting, if possible
- $\Box$  Check your camera placement so that you aren't 'looking down' at your clients; maintain good eye contact
- $\Box$  Have noise-cancelling headphones ready to use, if needed
- $\Box$  Make sure your laptop charger is close-by, if needed
- **Dress as you would for an in-person** appointment
- $\Box$  Tidy your desk or workspace
- $\Box$  Make sure client is comfortable with conducting their session via telehealth

#### During Session

- $\Box$  Confirm that the client is in a "comfortable and private space"
- $\Box$  Verify client's identify and document it, if needed
- $\Box$  Confirm session back-up plan if your or their internet connection fails
- **Maintain good eye contact**
- $\Box$  If you have two monitors, mention that you might look down or away to take notes, but you're still listening
- $\Box$  Leave time for client to ask questions about telehealth or their session

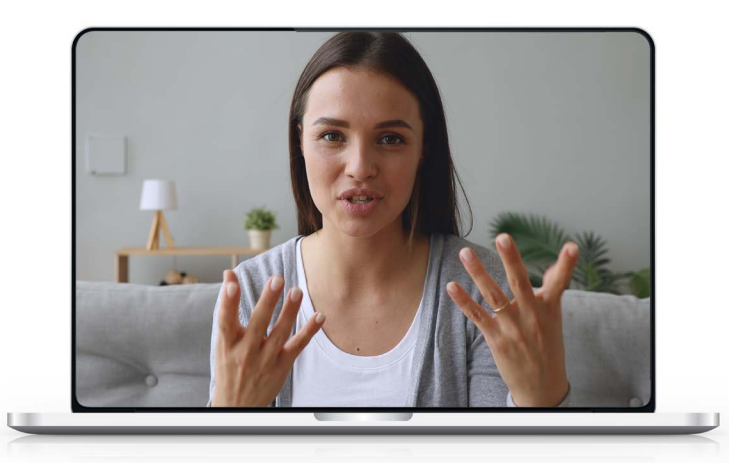

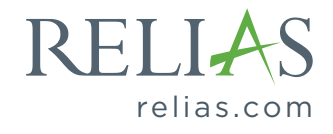